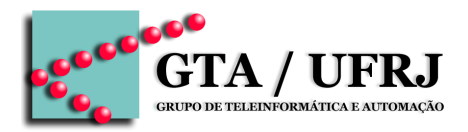

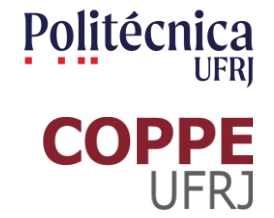

# **Circuitos Lógicos**

Aula 20 [cruz@gta.ufrj.br](mailto:cruz@gta.ufrj.br) [http://gta.ufrj.br/~cruz](http://www.gta.ufrj.br/~cruz)

> Poli – Dept. de Eng. Eletrônica e de Computação Universidade Federal do Rio de Janeiro

#### **Na última aula**

■ Exercícios

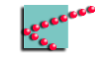

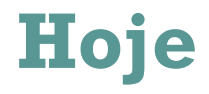

#### Exercícios de lógica sequencial  $\blacksquare$

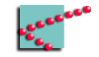

# **Projeto de circuitos sequenciais**

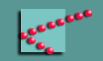

#### **Circuitos sequenciais**

- Unidade de memória armazena estado atual
- Lógica de próximo estado define qual o próximo estado e carrega na memória
	- □ Estado atual
	- □ Variáveis de entrada
- Lógica de saída define as saídas do circuito
	- $\Box$  Estado atual
	- □ Variáveis de entrada (Máquina de Mealy)

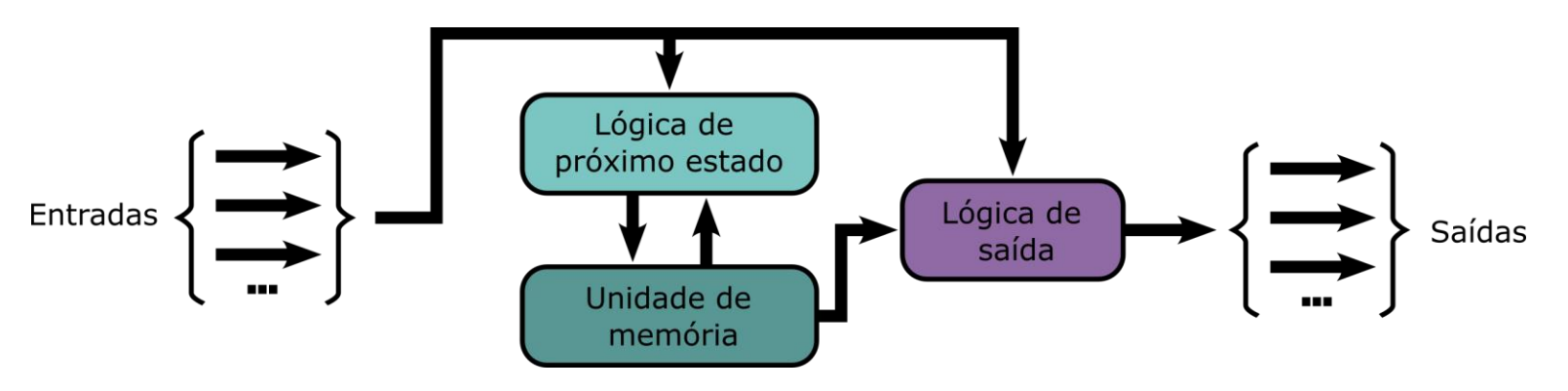

### **Etapas de projeto**

- Definição de estados
	- □ Construção do diagrama de estados e tabela de transição de estados
	- □ Redução do número de estados
- Escolha da codificação dos estados
- Escolha do tipo de FF a ser usado
- Projeto da lógica combinacional
	- □ Projeto dos circuitos de excitação
	- □ Projeto dos circuitos de saída

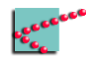

# **Problema proposto**

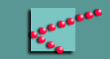

### **Comunicação**

- Dois dispositivos desejam se comunicar
	- □ E1 envia 4 bits para E2
- E1
	- □ Entradas b0 .. b4
	- □ Saída Tx1
- E2
	- □ Entrada Rx2
	- □ Saídas b0 ... b4

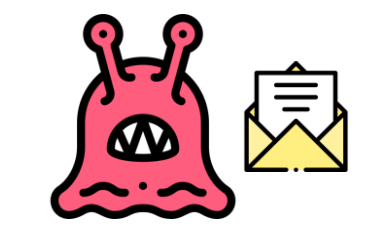

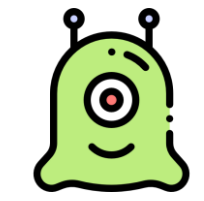

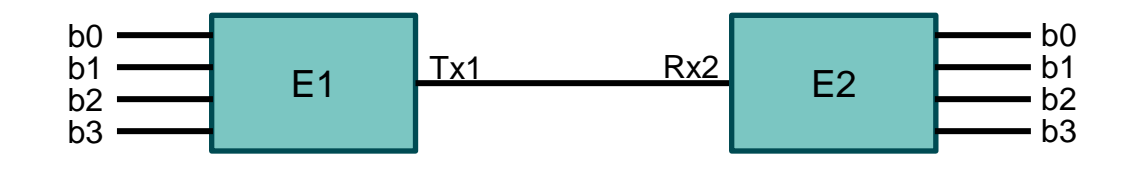

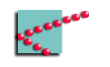

#### **Protocolo**

- E1
	- □ Envia pulso 101
	- $\Box$  Envia b0 ... b3
	- □ Envia bit de paridade
- E2
	- □ Recebe tudo
	- □ Verifica paridade
		- Se ok, exibe saída
		- Se não, exibe 1111

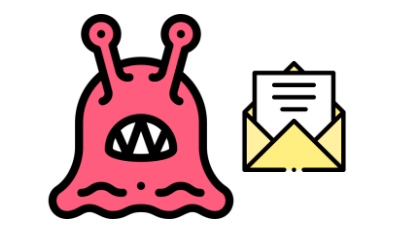

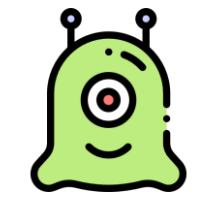

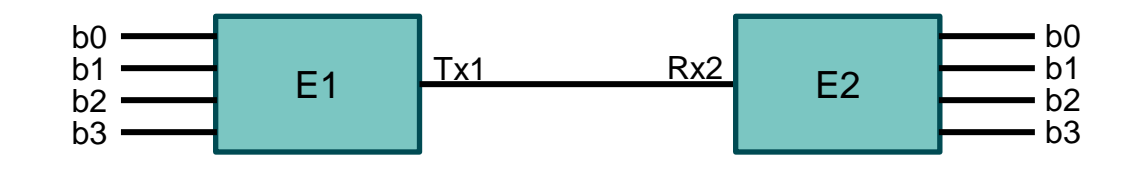

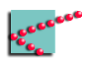

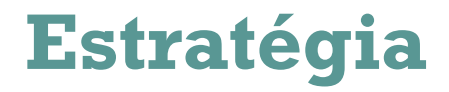

■ Projetar os dois dispositivos separadamente

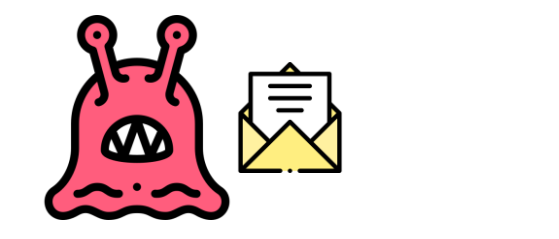

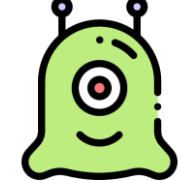

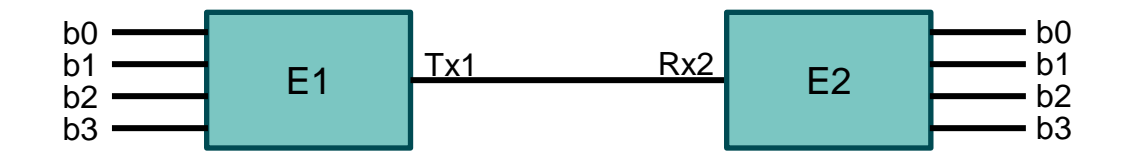

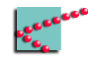

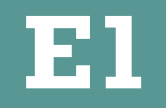

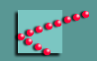

#### **Protocolo**

- E1
	- □ Envia pulso 101
	- $\Box$  Envia b0 ... b3
	- □ Envia bit de paridade

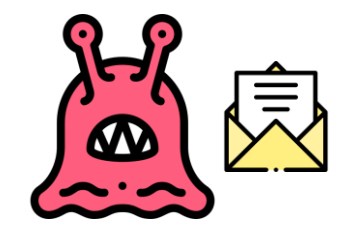

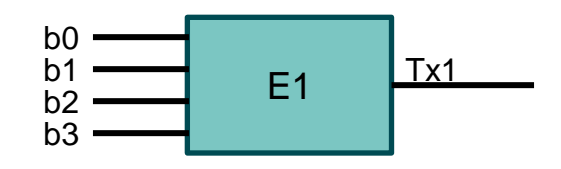

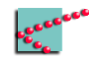

#### **Entradas, saídas e estados**

■ Entradas?

■ Saídas?

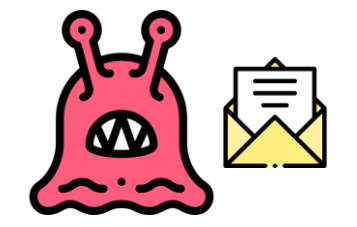

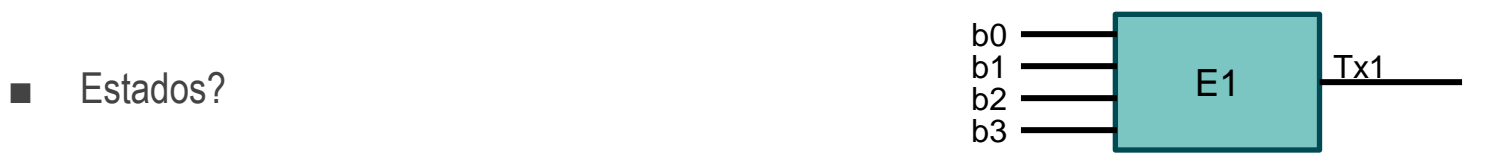

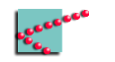

#### **Entradas, saídas e estados**

- Entradas?
	- $\Box$  b0 ... b3
- Saídas?  $\Box$  Tx1
- Estados?
	- $\Box$  Cada bit enviado
		- **·** Sincronização
		- Dados
		- Paridade

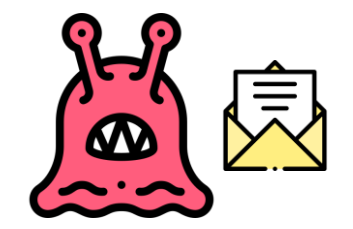

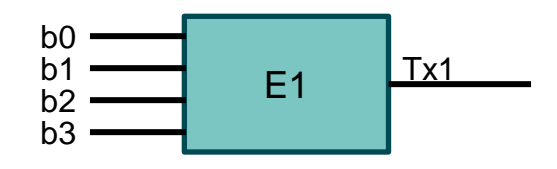

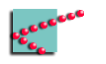

### **Máquina de Mealy ou de Moore?**

- Saídas
	- □ São ligadas diretamente ao estado?
- Entrada
	- □ Influencia apenas o estado ou influencia também a saída?

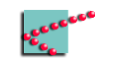

#### **Diagrama de estados**

- Vértices (bolinhas)
	- □ Representam um estado
- Arestas (setinhas)
	- □ Representam troca de estado
- Rótulos das arestas
	- □ Representam entrada
		- 1 e 0 -> botão apertado/não apertado

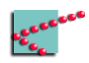

#### **Diagrama de estados**

- Vértices (bolinhas)
	- □ Representam um estado
- Arestas (setinhas)
	- □ Representam troca de estado
- Rótulos das arestas
	- □ Representam entrada
		- 1 e 0 -> botão apertado/não apertado

O próximo estado depende das entradas?

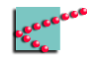

#### Diagrama de estados

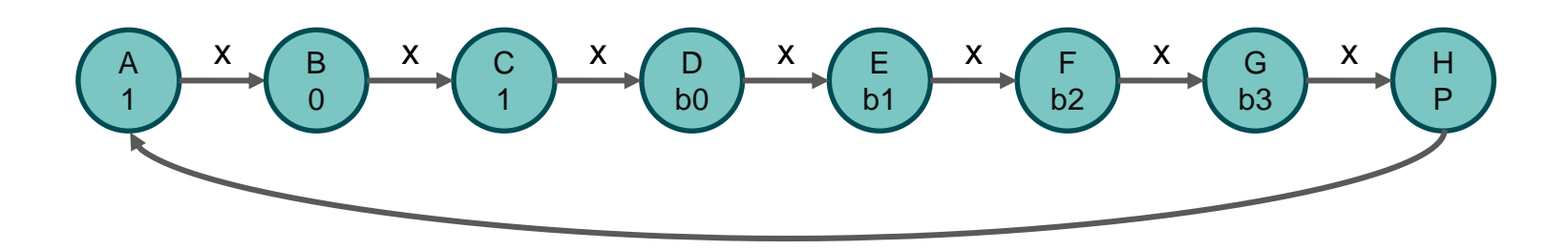

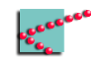

#### **Tabela de transição de estados**

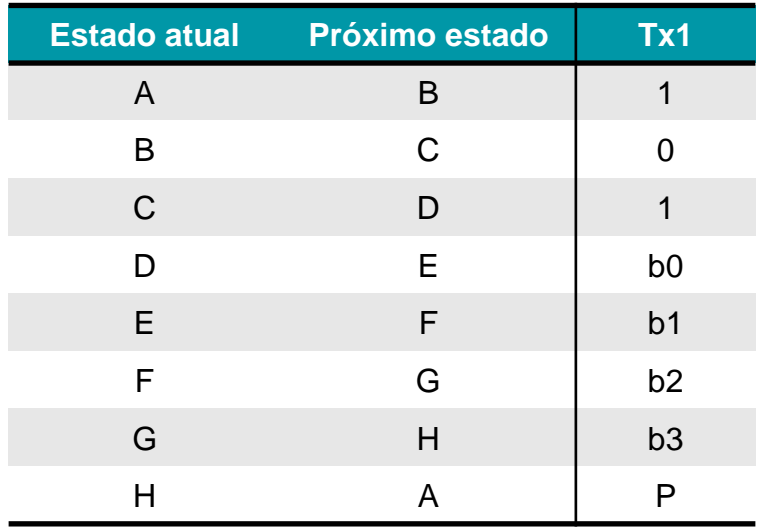

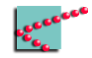

#### **Simplificando a tabela**

- Dois estados são equivalentes se, para todas as entradas:
	- $\Box$  Possuem as mesmas saídas
	- □ Possuem o mesmo próximo estado
- Dois estados X e Y equivalentes podem ser simplificados em apenas um estado
	- □ Elimina-se o estado Y
	- □ Configurações que possuam Y como próximo estado agora devem possuir X como próximo estado

Pode haver mais simplificações – ciclos escondem melhorias

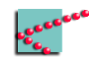

#### **Tabela de transição de estados**

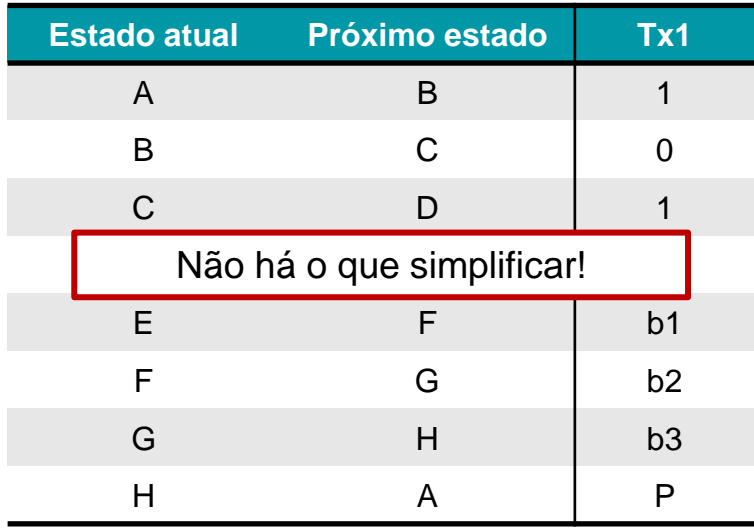

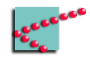

#### **Decidindo quais FFs utilizar**

 $\blacksquare$  Vamos utilizar FFs D

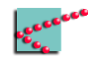

#### **Número de FFs**

- Temos 17 estados
	- □ Quantos FFs são necessários?
- 1 FF codifica até 2 estados
- 2 FFs codificam até 4 estados
- 3 FFs codificam até 8 estados
- $\blacksquare$  n FFs codificam até 2<sup>n</sup> estados

Para codificar n estados, são necessários  $\lceil \log_2(n) \rceil$  FFs!

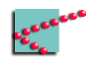

#### **Número de FFs**

- Temos 17 estados
	- □ Quantos FFs são necessários?
- 1 FF codifica até 2 estados
- 2 FFs codificam até 4 estados
- 3 FFs codificam até 8 estados
- $\blacksquare$  n FFs codificam até 2<sup>n</sup> estados

Para codificar n estados, são necessários  $\lceil \log_2(n) \rceil$  FFs!

Teremos FF $_{\rm 0}$ , FF $_{\rm 1}$ , FF $_{\rm 2}$ 

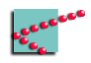

#### **Atribuição de códigos aos estados**

- Não existe fórmula mágica
	- □ Solução ótima requer testar todas as opções
		- Fazer o projeto até o fim com cada uma das n! possibilidades
- Soluções práticas utilizam **heurísticas**

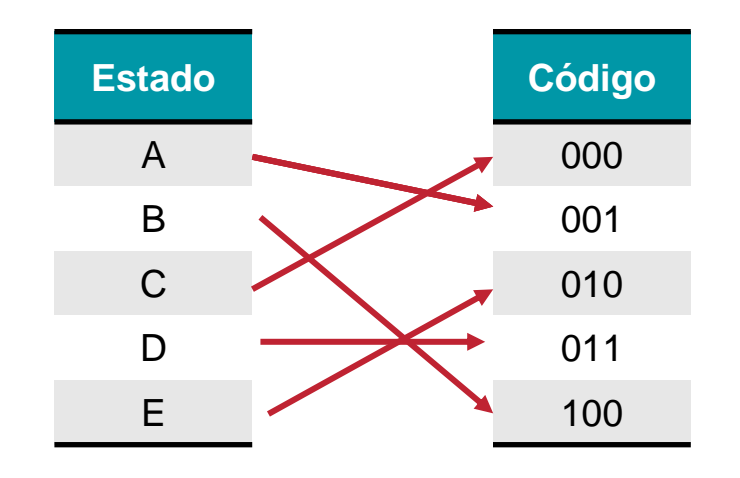

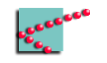

#### **Heurísticas de atribuição de estados**

- Estado inicial deve ser fácil de ser "resetado"
- Estados consecutivos devem ter apenas uma troca de bit
- Estados "próximos" devem ter códigos "próximos"

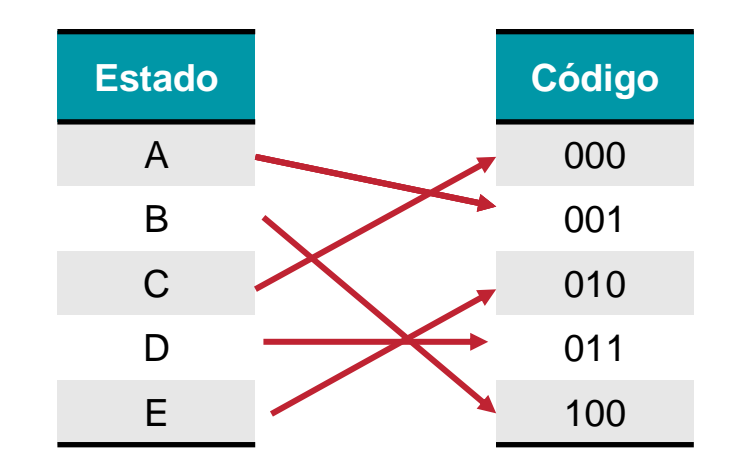

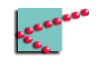

#### **Heurísticas de atribuição de estados**

- Estado inicial deve ser fácil de ser "resetado"
- Estados consecutivos devem ter apenas uma troca de bit
- Estados "próximos" devem ter códigos "próximos"

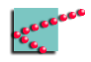

#### **Códigos dos estados**

■ Código de Grey

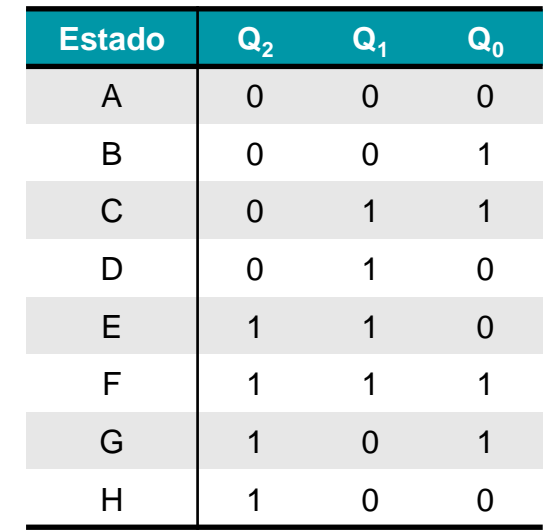

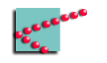

#### **Tabelas de Excitação**

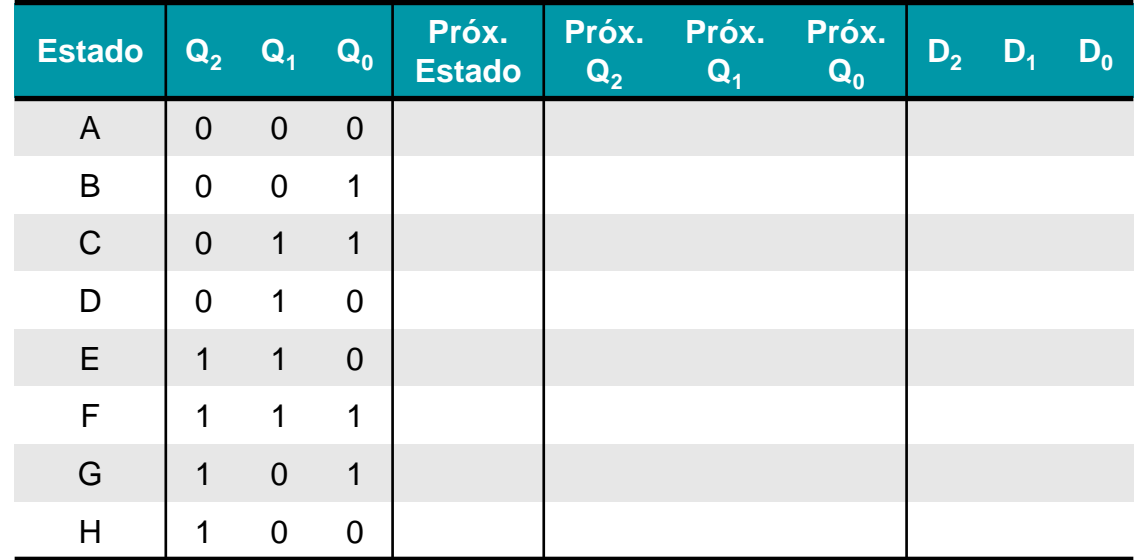

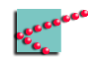

#### **Tabelas de Excitação**

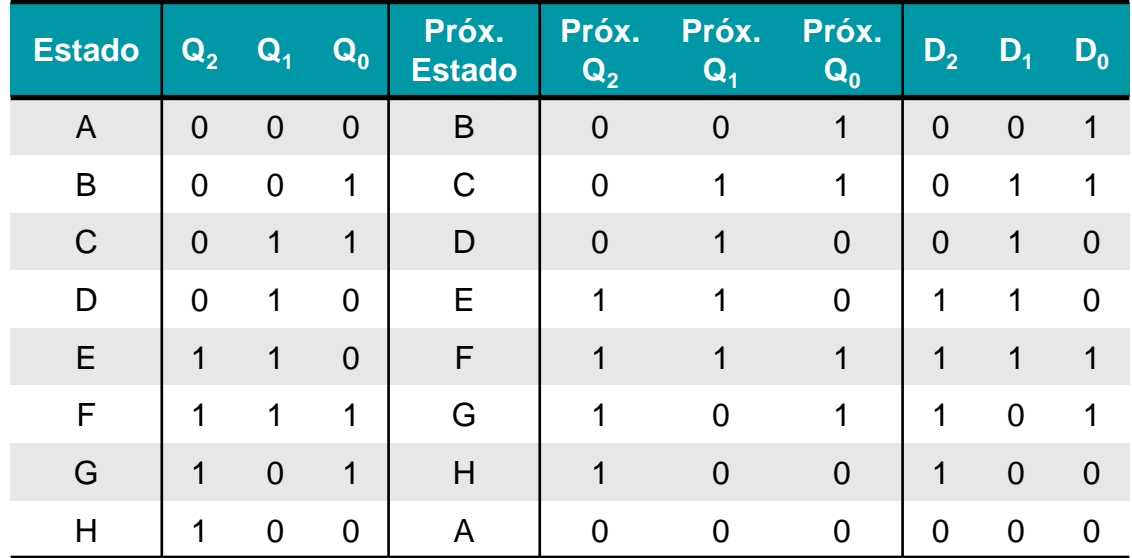

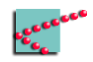

#### **Excitação do FF D**

■ Como funciona o FF D mesmo?

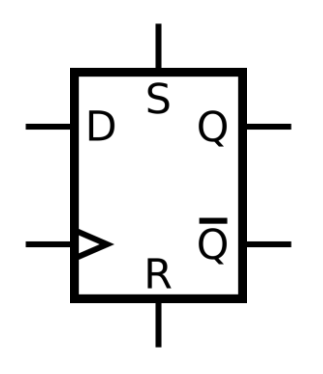

Imagem retirada da wikipedia

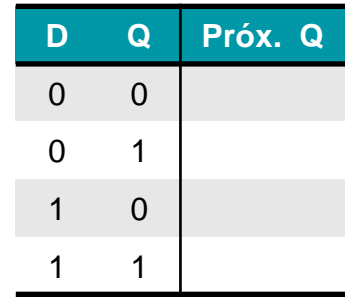

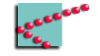

#### **Nosso mapa de Karnaugh**

- Variáveis de entrada: Q<sub>0</sub>, Q<sub>1</sub>, Q<sub>2</sub>
- Ordem das variáveis: Código de Gray
- Necessário renumerar o mapa?

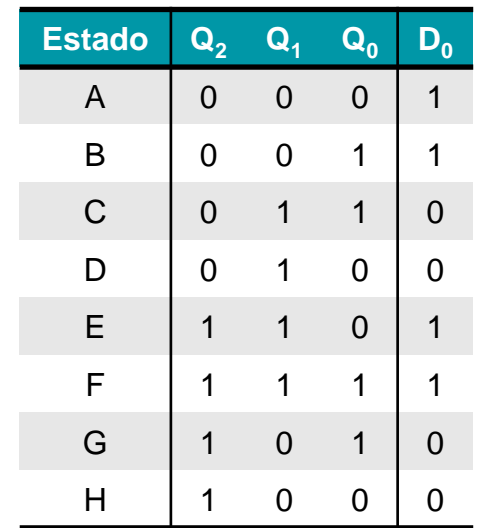

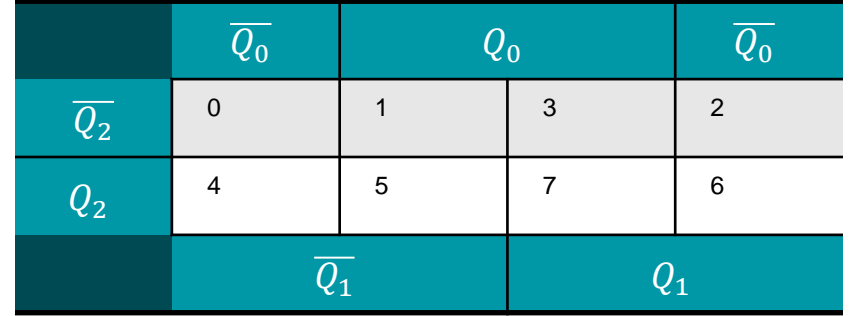

#### **Nosso mapa de Karnaugh**

- Variáveis de entrada: Q<sub>0</sub>, Q<sub>1</sub>, Q<sub>2</sub>
- Ordem das variáveis: Código de Gray
- Necessário renumerar o mapa?

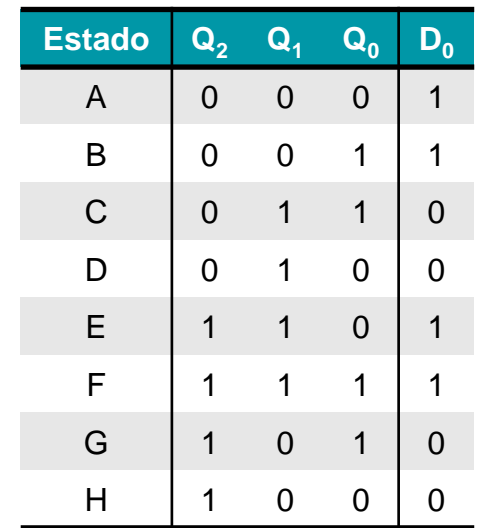

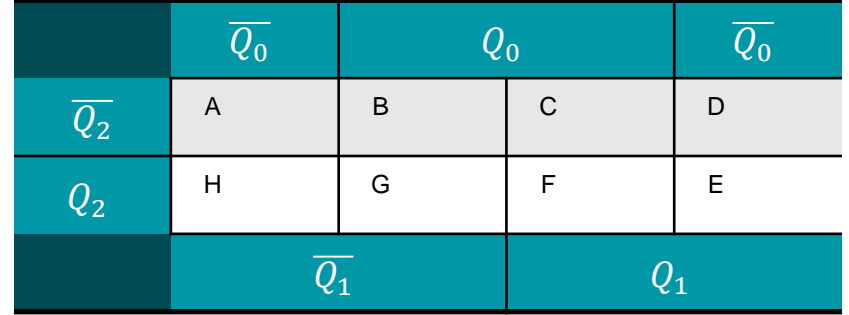

 $D_0 = ?$ 

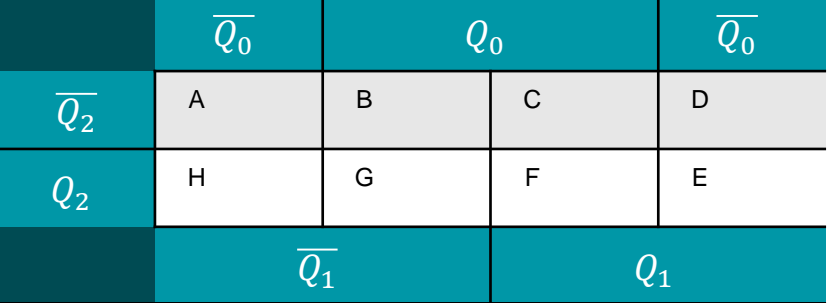

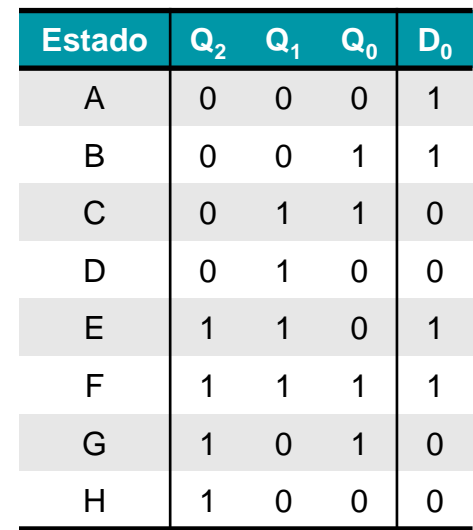

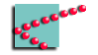

 $D_0 = ?$ 

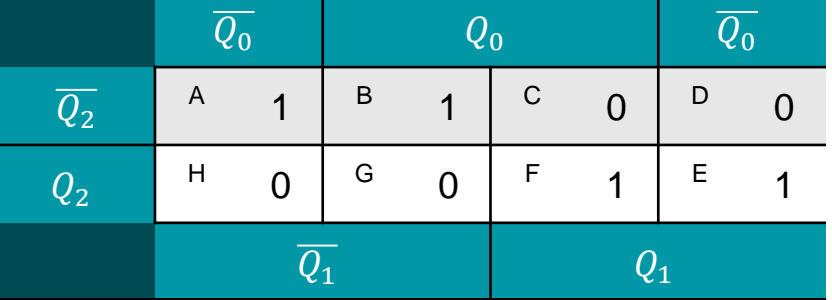

**CENES** 

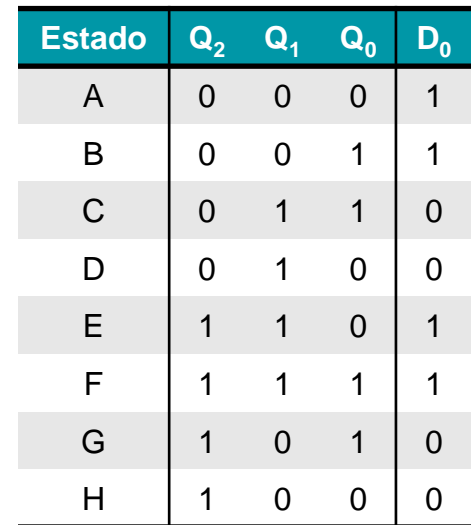

 $D_0 = (\overline{Q_1} \cdot \overline{Q_2}) + (Q_1 \cdot Q_2)$ 

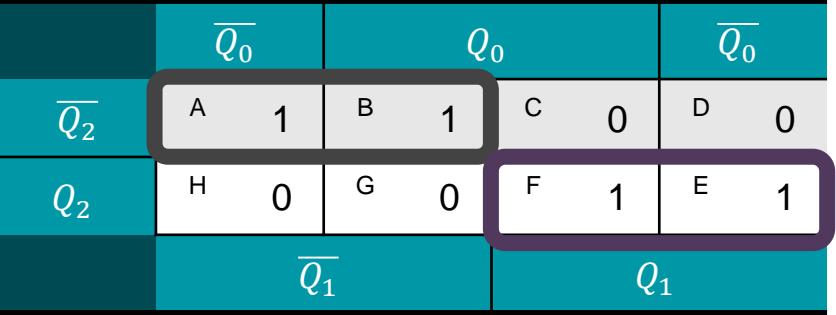

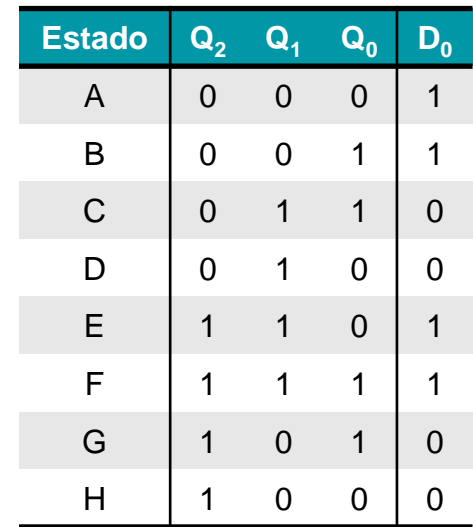

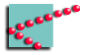

$$
D_0 = (\overline{Q_1} \cdot \overline{Q_2}) + (Q_1 \cdot Q_2)
$$
  
=  $Q_1 \oplus Q_2$ 

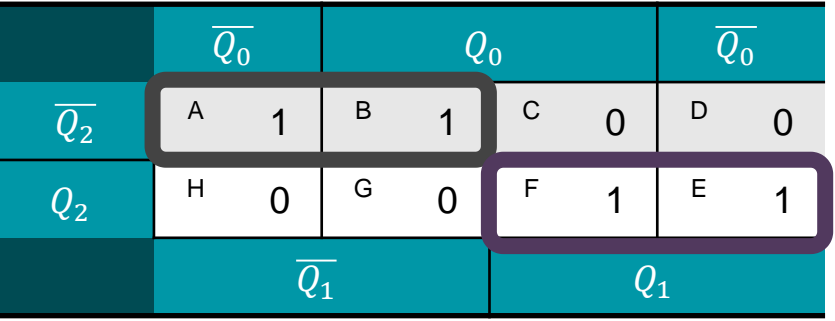

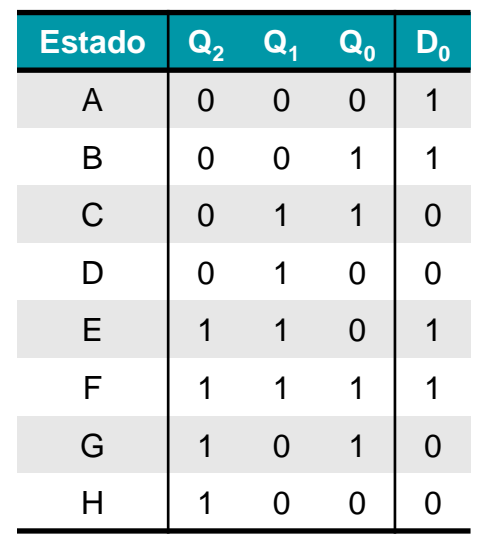

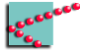

 $D_1 = ?$ 

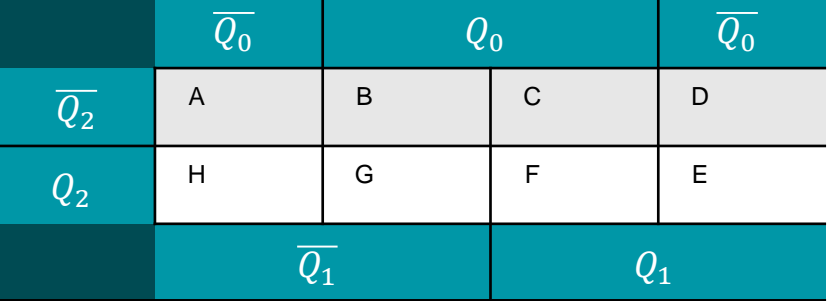

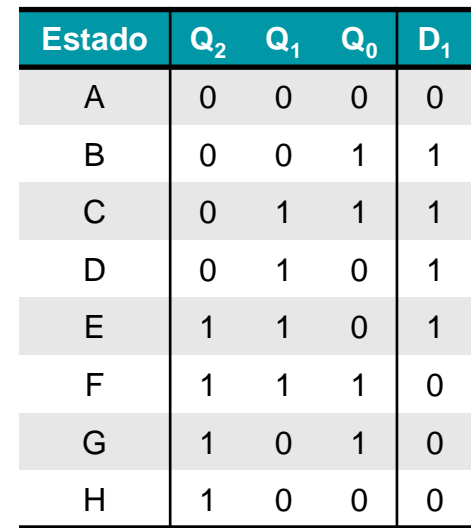

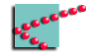

 $D_1 = ?$ 

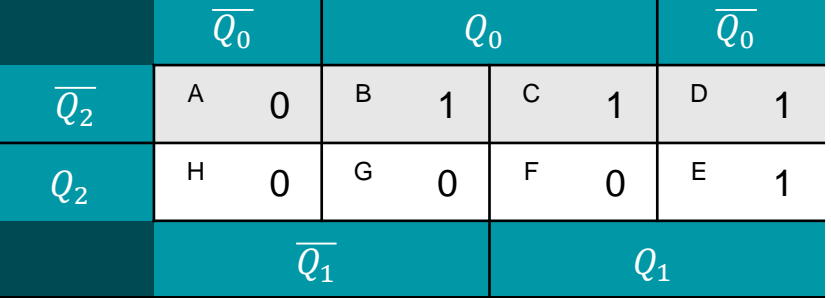

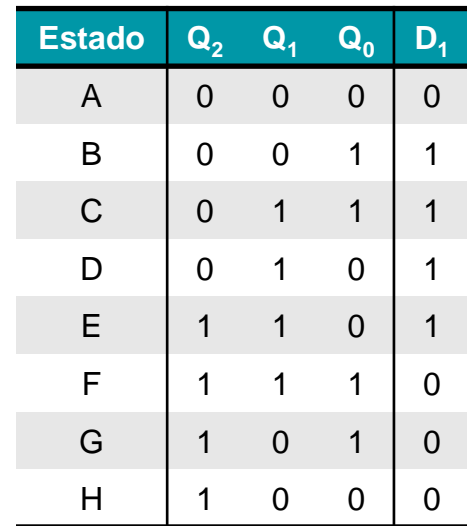

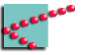

 $D_1 = (Q_0 \cdot \overline{Q_2}) + (\overline{Q_0} \cdot Q_1)$ 

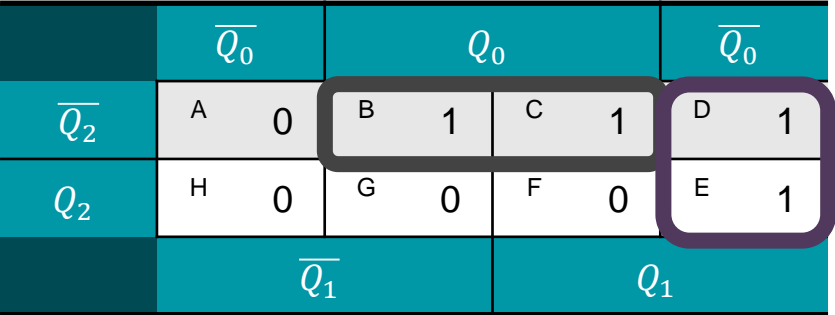

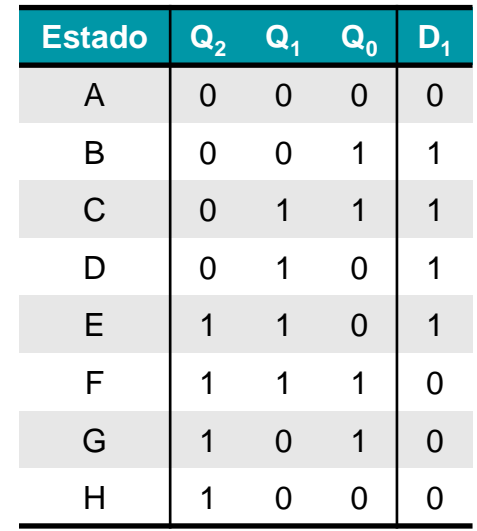

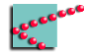

$$
D_2=?
$$

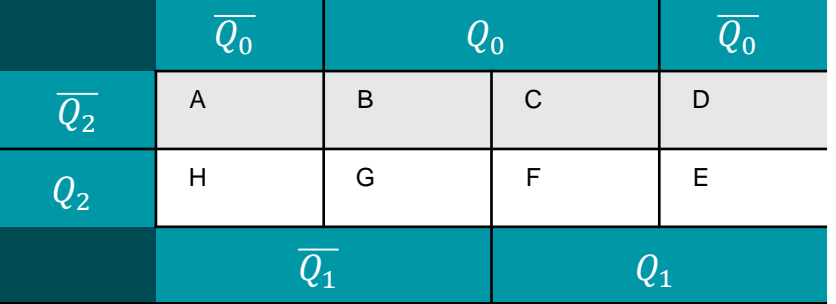

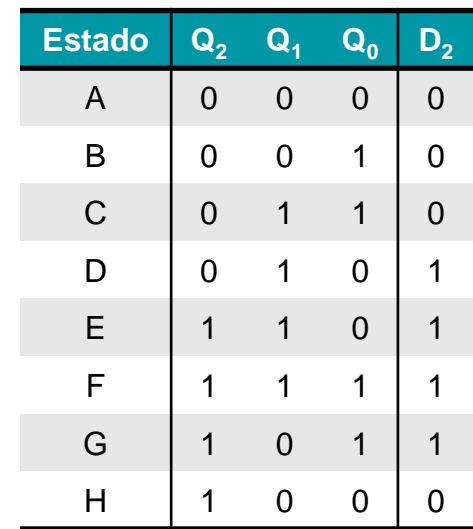

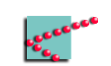

$$
D_2=?
$$

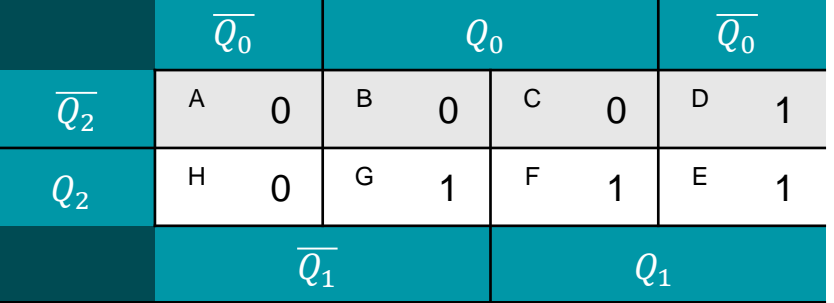

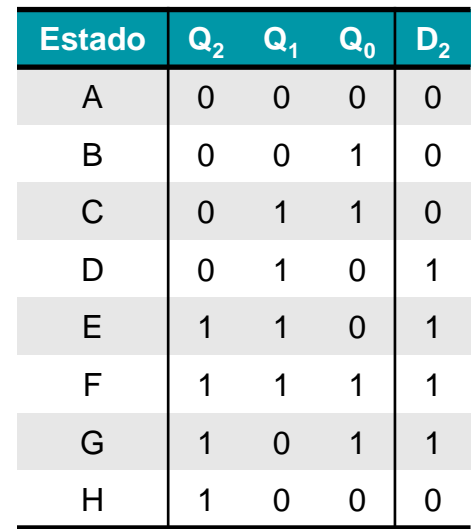

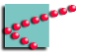

#### $D_2 = (Q_0 \cdot Q_2) + (\overline{Q_0} \cdot Q_1)$

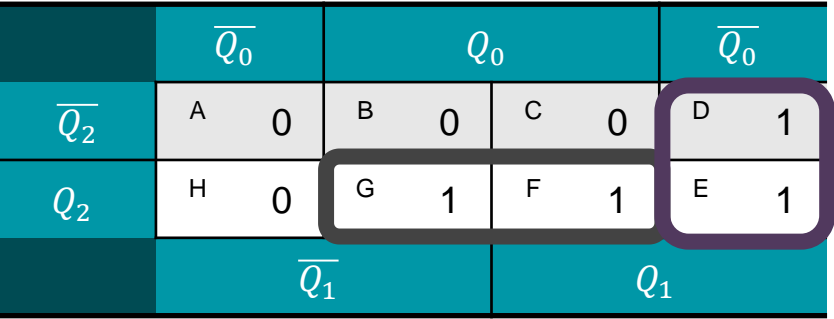

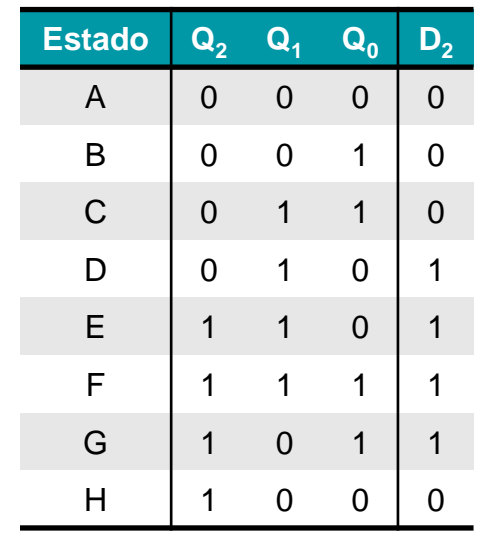

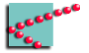

## **Circuitos de excitação**

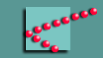

#### **Equações de excitação**

 $D_0 = (\overline{Q_1} \cdot \overline{Q_2}) + (Q_1 \cdot Q_2) = \overline{Q_1 \oplus Q_2}$ 

$$
D_1 = (Q_0 \cdot \overline{Q_2}) + (\overline{Q_0} \cdot Q_1)
$$

$$
D_2 = (Q_0 \cdot Q_2) + (\overline{Q_0} \cdot Q_1)
$$

#### **Circuitos de excitação**

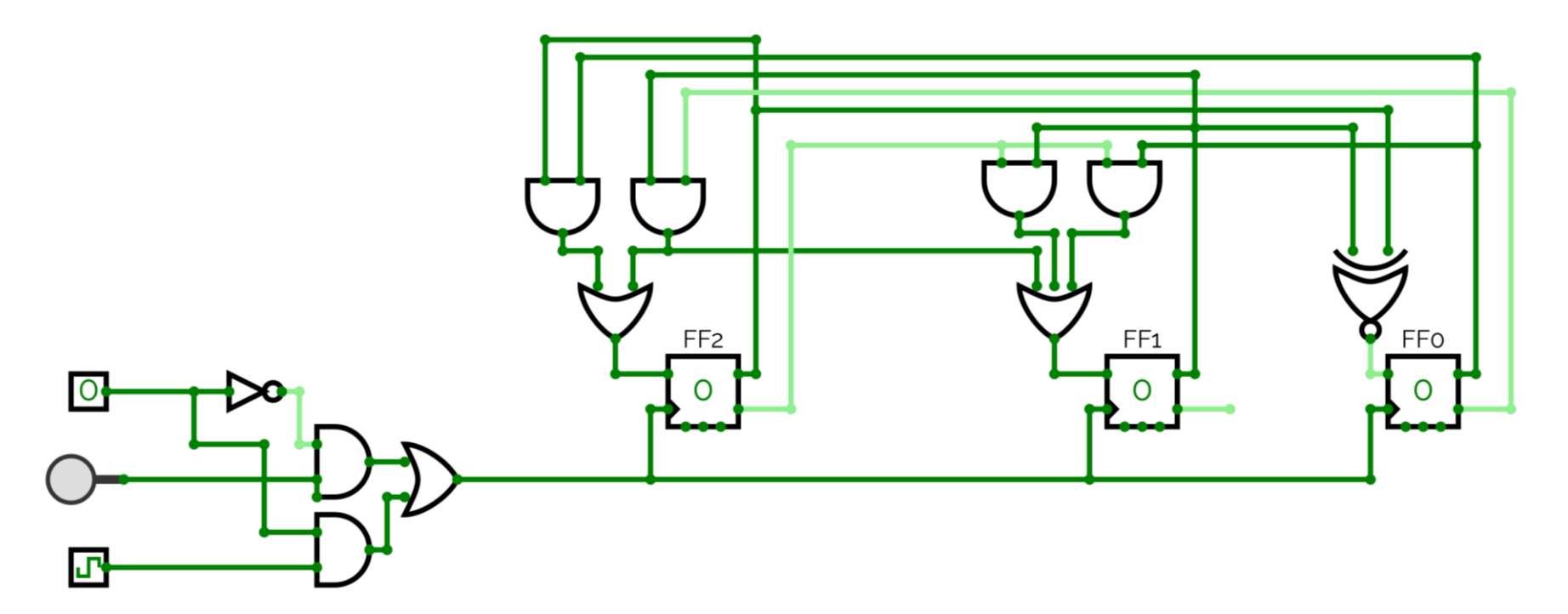

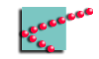

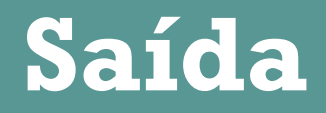

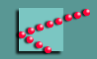

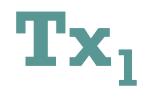

- Saída deve se comportar como um multiplexador
	- □ No estado A -> 1
	- $\Box$  No estado B -> 0
	- □ No estado C -> 1
	- □ No estado D -> b0
	- □ No estado E -> b1
	- □ No estado F -> b2
	- □ No estado G -> b3
	- □ No estado H -> P

É necessário gerar paridade!

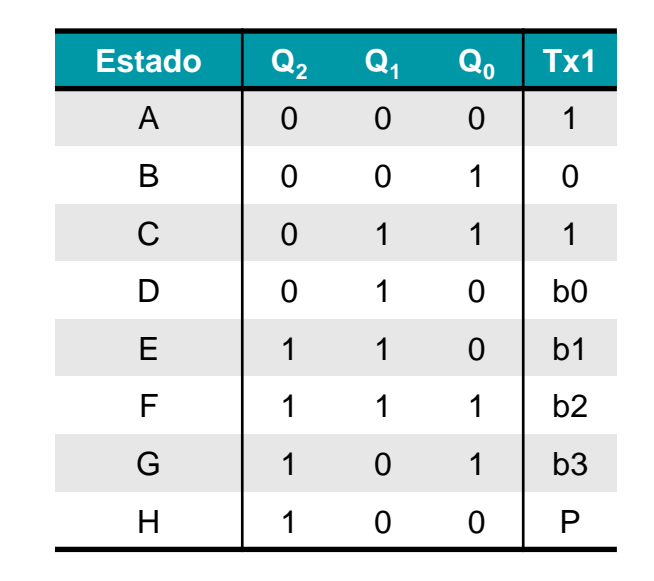

#### $Tx_1$

#### $Tx_1$  $= (A \cdot 1) + (B \cdot 0) + (C \cdot 1)$ +  $(D \cdot b_0)$  +  $(E \cdot b_1)$  +  $(F \cdot b_2)$  $+(G \cdot b_3) + (H \cdot P)$

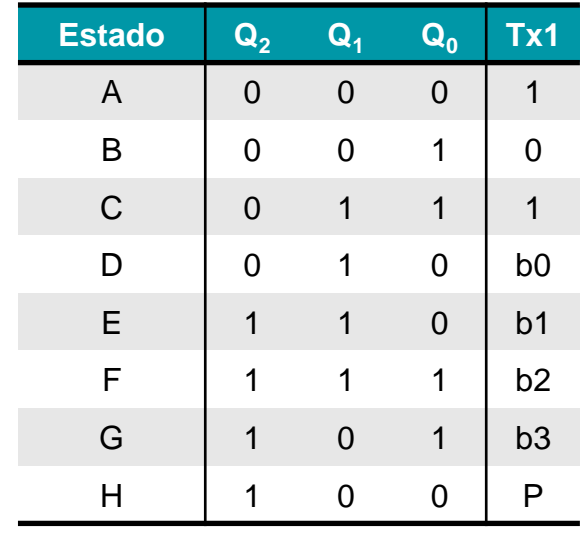

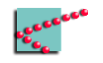

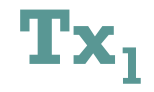

#### $Tx_1$ =  $(A) + (C) + (D \cdot b_0) + (E \cdot b_1)$ +  $(F \cdot b_2)$  +  $(G \cdot b_3)$  +  $(H \cdot P)$

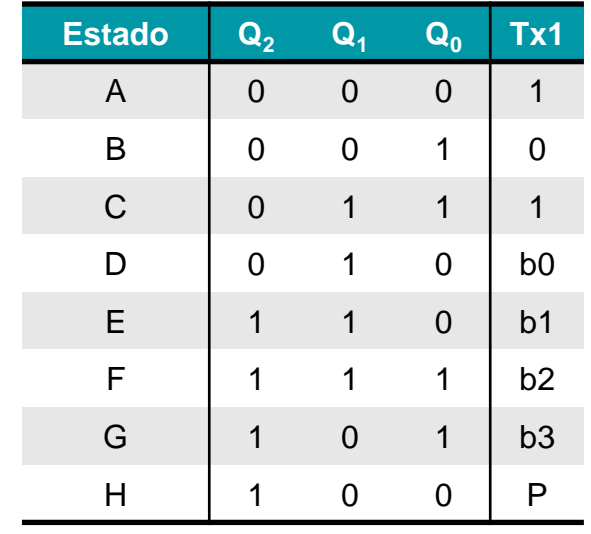

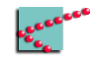

#### **Próxima lista**

- Fazer o receptor
	- □ Deve indicar se houve erro na mensagem

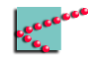

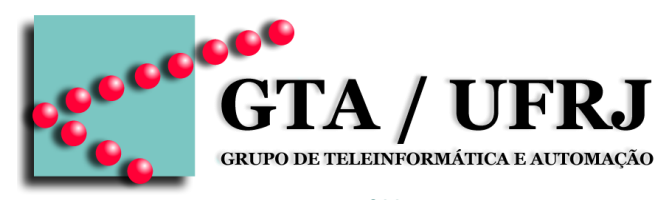

[www.gta.ufrj.br](http://www.gta.ufrj.br)